## **INSTRUKCJA ZAKUPU TESTU ANTYGENOWEGO NA OBECNOŚĆ COVID-19**

W celu zakupu testu "*Koronawirus SARS-CoV-2, antygen, test jakościowy z zaświadczeniem lekarskim w j. angielskim*" wejdź na stronę internetową:

[https://diag.pl/sklep/pakiety/koronawirus-sars-cov-2-antygen-test-jakosciowy-z-zaswiadczeniem](https://diag.pl/sklep/pakiety/koronawirus-sars-cov-2-antygen-test-jakosciowy-z-zaswiadczeniem-lekarskim-w-j-angielskim/)[lekarskim-w-j-angielskim/](https://diag.pl/sklep/pakiety/koronawirus-sars-cov-2-antygen-test-jakosciowy-z-zaswiadczeniem-lekarskim-w-j-angielskim/)

### Koronawirus SARS-CoV-2, antygen, test jakościowy z zaświadczeniem lekarskim w j. angielskim

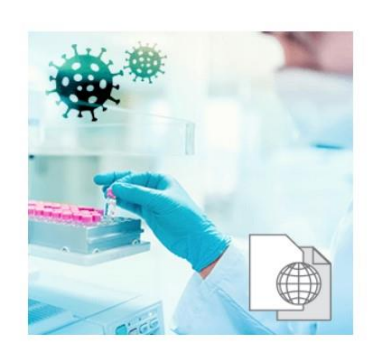

Nowy test antygenowy Standard Q COVID-19 w ofercie DIAGNOSTYKI jest szybkim, przesiewowym\*, chromatograficznym, testem immunochemicznym\*\*, przeznaczonym do wykrywania obecności antygenów wirusa SARS-CoV-2 w wymazie z nosogardzieli, co jest równoważne z wykryciem w badanym materiale obecności zakaźnych cząsteczek wirusa.

Pakiet jest realizowany tylko w określonych

220.00 PIN

Wybierz punkt pobrań

Zawiera 1 badanie

punktach

Test jest pomocny we wczesnej diagnostyce zakażenia

SARS-CoV-2. Cechuje się wysoką swoistością diagnostyczną, co zgodnie z piśmiennictwem i danymi uzyskanymi przez producenta, oznacza, że dodatni wynik z wysokim prawdopodobieństwem

Następnie kliknij w "Wybierz punkt pobrań", aby wybrać miejsce, w którym badanie ma zostać wykonane.

Na ekranie pojawi się okno wyboru województwa lub miasta – wybierz z listy.

Dodatkowo, jeśli chcesz wykonać test w ciągu najbliższych 24 godzin, zaznacz checkbox "Dostępne 24h"; jeśli punkt pobrań ma być przyjazny dzieciom, zaznacz checkbox "Przyjazne dzieciom".

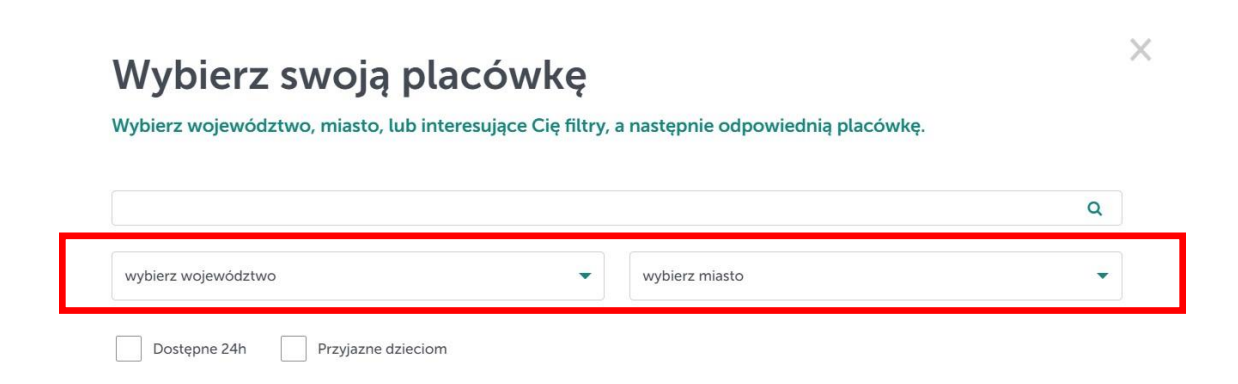

Na dole ekranu pojawią się dostępne punkty pobrań.

# Wybierz swoją placówkę

Wybierz województwo, miasto, lub interesujące Cię filtry, a następnie odpowiednią placówkę.

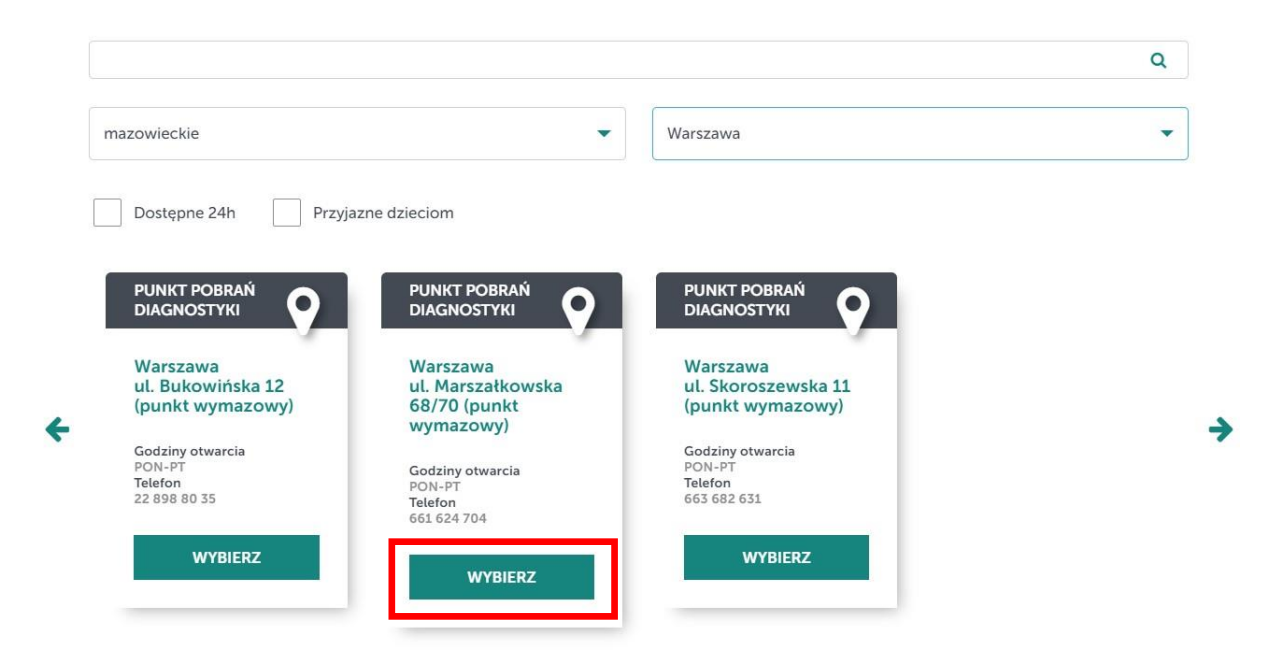

Wybierz dogodną placówkę i potwierdź swój wybór klikając w "WYBIERZ".

W celu finalizacji zamówienia kliknij w "DO KOSZYKA".

Koronawirus SARS-CoV-2, antygen, test jakościowy z zaświadczeniem lekarskim w j. angielskim

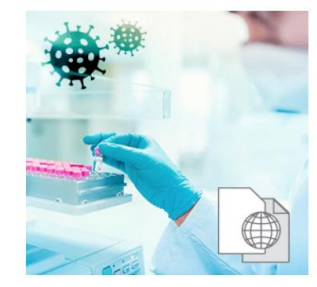

Nowy test antygenowy Standard Q COVID-19 w ofercie DIAGNOSTYKI jest szybkim, przesiewowym\*, chromatograficznym, testem immunochemicznym\*\*, przeznaczonym do wykrywania obecności antygenów wirusa SARS-CoV-2 w wymazie z nosogardzieli, co jest równoważne z wykryciem w badanym materiale obecności zakaźnych cząsteczek wirusa.

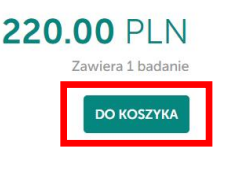

Test jest pomocny we wczesnej diagnostyce zakażenia SARS-CoV-2. Cechuje się wysoką swoistością diagnostyczną, co zgodnie z piśmiennictwem i danymi uzyskanymi  $\times$ 

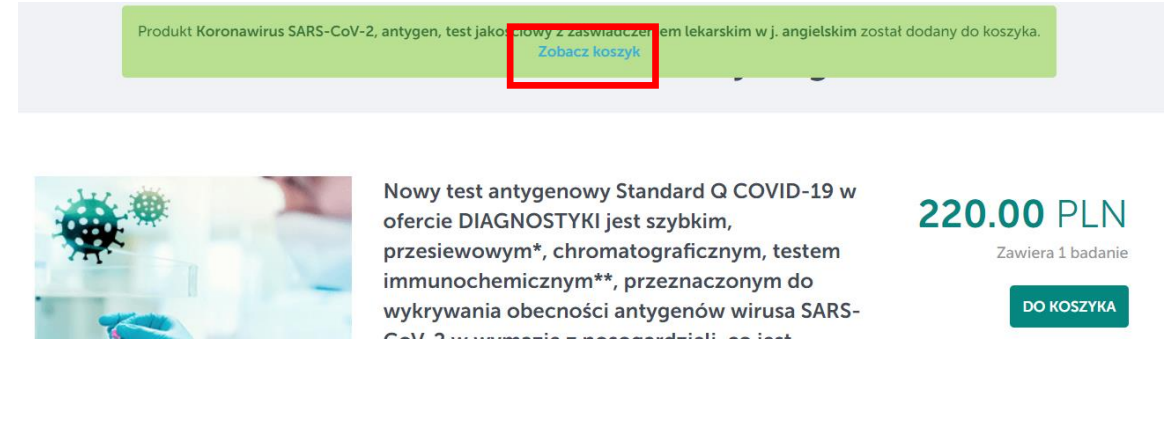

#### Następnie kliknij w "Zobacz koszyk" w okienku, które pojawi się na górze strony

### lub kliknij w "**KOSZYK**" w prawym górnym rogu, a następnie w "**PRZEJDŹ DO ZAMÓWIENIA**".

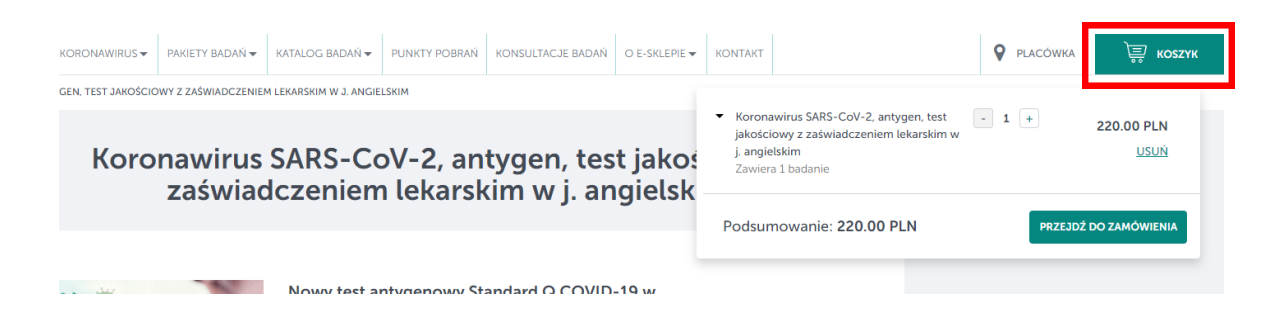

Zostaniesz przekierowany do strony z podsumowaniem zamówienia. Upewnij się, że wybrany produkt, jego ilość oraz miejsce pobrania są prawidłowe.

Na ekranie widoczna jest także informacja o godzinach otwarcia punktu pobrań oraz telefon

kontaktowy do wybranego punktu.

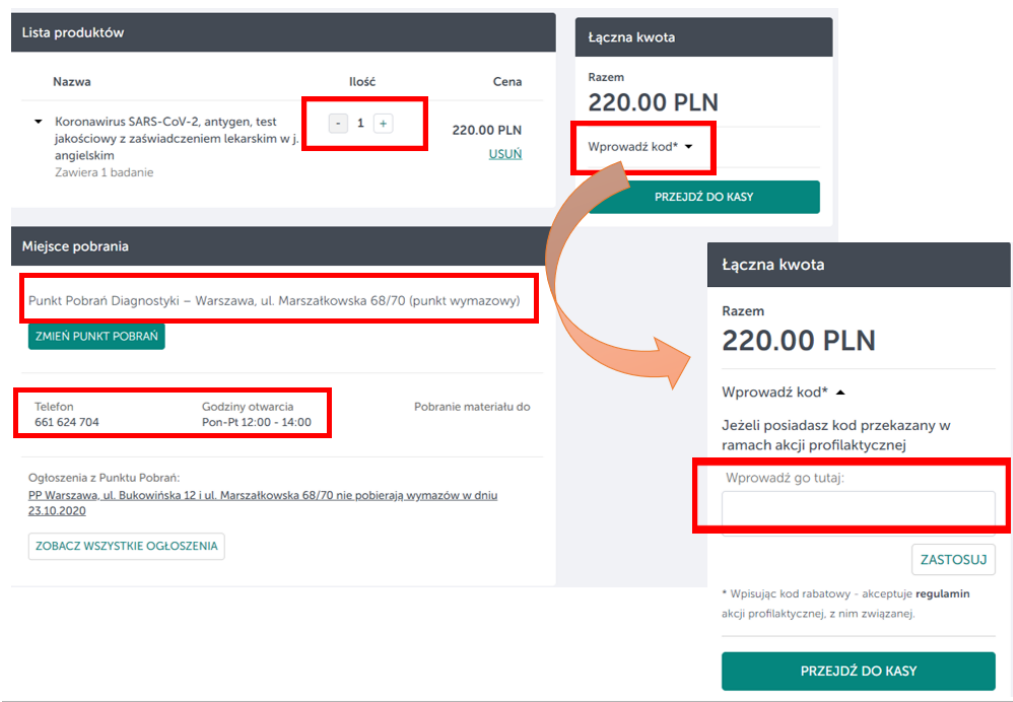

Po prawej stronie znajdziesz informację o łącznej kwocie do zapłaty.

W miejscu "Wprowadź kod" wpisz kod rabatowy, który otrzymałeś przy zakładaniu rezerwacji w BP ITAKA. Znajdziesz go w Strefie Klienta po zalogowaniu, w szczegółach rezerwacji. Kliknij w "ZASTOSUJ". Łączna kwota do zapłaty zostanie obniżona.

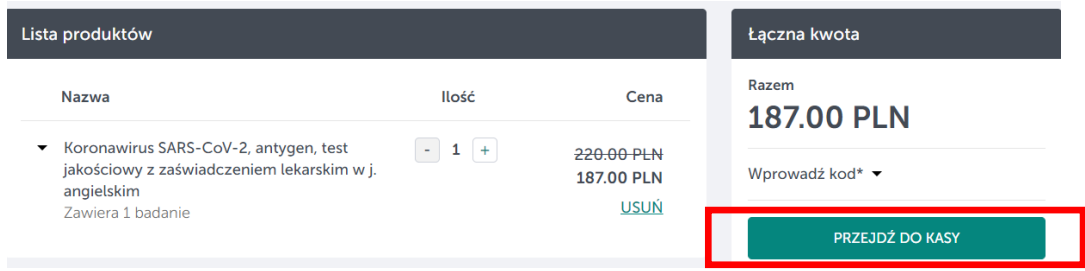

Kliknij w "**PRZEJDŹ DO KASY"**, a następnie w opcji "**KONTYNUUJ BEZ LOGOWANIA"** uzupełnij swoje dane:

- imię i nazwisko
- adres e-mail

oraz zaznacz checkboxy jak na zdjęciu poniżej.

Następnie kliknij w "KONTYNUUJ BEZ LOGOWANIA".

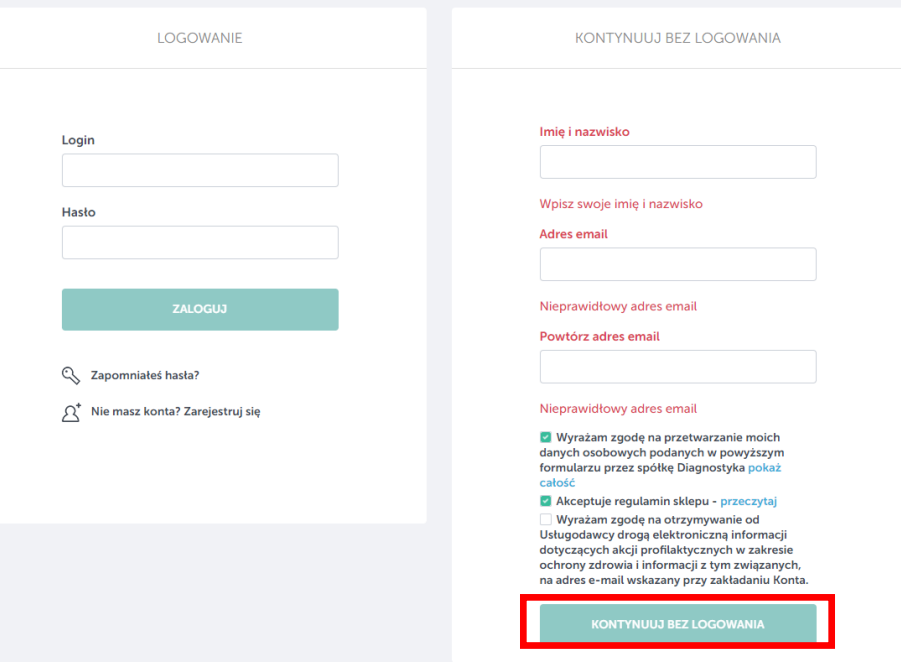

W celu finalizacji zamówienia kliknij w "**DOKONAJ PŁATNOŚCI**".

Po opłaceniu zamówienia na podany adres e-mail otrzymasz potwierdzenie wraz z voucherem upoważniającym do wykonania badania.